# **PENERAPAN METODE K-MEANS UNTUK CLUSTERING PENGUNJUNG PERPUSTAKAAN ITN MALANG**

**Andy Febrianto, Sentot Achmadi, Agung Panji Sasmito**

Program Studi Teknik Informatika S1, Fakultas Teknologi Industri Institut Teknologi Nasional Malang, Jalan Raya Karanglo km 2 Malang, Indonesia andy.febrianto2@gmail.com

## **ABSTRAK**

Perpustakaan Insitut Teknologi Nasional Malang merupakan salah satu fasilitas sarana dan prasarana yang menyediakan berbagai layanan penyediaan informasi akademik, adapun terdapat koleksi seperti hasil-hasil penelitian, makalah, artikel, skripsi, dan tesis lulusan pascasarjana, terdapat data transaksi peminjaman selama ini tidak dimanfaatkan lebih lanjut untuk digali juga pola informasi yang mungkin berharga untuk digunakan dalam mengevaluasi koleksi buku maupun dokumentasi lain. Peneliti menggagas menghasilkan aplikasi yang dapat mengelompokan pengunjung dan peminjam menggunakan metode K-Means, membantu petugas perpustakaan untuk mengevalusi informasi kunjungan dan peminjaman buku dipepustakaan ITN Malang.Penelitian ini merupakan penelitian Research and Development yang berbasis aplikasi berbasis website, metode yang digunakan adalah metode K-Means, kebutuhan pada produk skripsi yang dikembangkan mencakup sistem hanya dapat digunakan diperangkat komputer, sistem hanya dapat diakses oleh petugas perpustakaan ITN Malang.Hasil penelitian ini adalah produk berupa aplikasi website, produk mempunya fitur yaitu sistem pada website dapat memberikan analisis informasi pengunjung dan peminjam, berdasarkan pengujian fungsional sistem seluruhnya berhasil dan berjalan dengan baik, berdasarkan pengujian pengguna diketahui hasil presentase responden 50% Sangat Baik, 48% Baik dan 2% Kurang Baik, berdasarkan penelitian disimpulkan bahwa semua fitur dapat berjalan dengan baik pada browser Mozilla Firefox 83.0 dan Google Chrome 87.0.4280.88, berdasarkan pengujian penguna mayoritas menilai sangat baik terhadap penggunaan aplikasi keuntungan yang didapatkan jika menggunaakan aplikasi ini yaitu dapat memudahkan dalam memberikan seran untuk pengadaan buku secara komputerisasi dan kerugian jika tidak menggunakan aplikasi ini yaitu dalam penentuan untuk pengadaan buka masih secara manual.

*Kata kunci : Perpustakaan, Data Mining, K-Means, Clustering.*

#### **1. PENDAHULUAN**

Perpustakaan Institut Teknologi Nasional (ITN) Malang merupakan salah satu fasilitas sarana prasarana yang menyediakan berbagai layanan penyediaan informasi akademik, tidak hanya buku namun juga kumpulan dokumentasi kekayaan intelektual sivitas akademika ITN Malang. Adapun koleksi yang dimiliki seperti hasil-hasil penelitian, makalah ilmiah seminar, makalah workshop, artikel jurnal program studi, skripsi, dan tesis lulusan pascasarjana ITN Malang dalam format cetakan maupun file digital. Perpustakaan ITN Malang telah banyak berperan dalam mendukung baik dosen maupun mahasiswa dalam proses akademik. Khususnya bagi mahasiswa perpustakaan ITN Malang berperan besar sebagai tempat mencari referensi belajar maupun referensi yang membantu penyelesaian skripsi mahasiswa. Perpustakaan ITN Malang memiliki beberapa fasilitas selain penyediaan koleksi buku yaitu adanya sistem repository tugas akhir dan website perpusatakaan sebagai media informasi yang dapat diakses mahasiswa dimanapun dan kapanpun.

Dalam pendataan pengunjung perpustakaan ITN Malang baik mahasiswa, dosen maupun pihak luar sudah dilakukan dengan cara komputerisasi. Data pengunjung mahasiswa selama ini tidak dimanfaatkan lebih lanjut untuk digali informasi kunjungan mahasiswa yang aktif mengunjungi perpustakaan ITN Malang. Selain data pengunjung ada data transaksi

peminjaman yang berupa tabel transaksi peminjaman juga tidak digali lebih lanjut informasi yang mungkin berharga untuk digunakan dalam mengevaluasi koleksi buku maupun dokumentasi lain yang sering dipinjam oleh mahasiswa maupun dosen.

Oleh karna itu peneliti bermaksud membuat sebuah aplikasi untuk menghasilkan informasi berupa pengelompokan data pengunjung untuk mengetahui jenis pengunjung apa saja yang sering berkunjung, dan data peminjam digunanakan untuk mengetahui buku apa saja yang banyak dipinjam menggunakan metode K-Means, yang mana digolongkan menjadi 3 cluster yaitu cluster 1 (sangat sering dipinjam), cluster 2 (sering dipinjam), cluster 3 (jarang dipinjam) untuk data buku yang dipeminjaman, dan untuk data pengunjung berdasarkan jurusan atau jenis pengunjung digolongkan menjadi 3 cluster yaitu cluster 1 (sangat sering berkunjung), cluster 2 (sering berkunjung) cluster 3 (jarang berkunjung). Variabel yang digunakan untuk mendapatkan hasil perhitungan K-Means peminjam yaitu total kemunculan nama buku pada setiap bulannya dalam priode setahun dan variabel yang digunakan pada K-Means pengunjung yaitu total kemunculan nama jurusan atau jenis pengunjung pada setiap bulannya dalam priode setahun. Aplikasi yang dikembangkan diharapkan dapat dimanfaatkan lebih lanjut oleh pihak perpustakaan ITN Malang untuk mengevaluasi layanan kunjungan perpustakaan dalam memberikan saran untuk pengadaan koleksi buku serta mengevaluasi koleksi baik buku maupun dokumentasi yang banyak dipinjam, dan juga dapat digunakan untuk *mapping* tata letak buku yang sering dipinjam, keuntungan yang didapatkan jika menggunaakan aplikasi ini yaitu dapat memudahkan dalam memberikan seran untuk pengadaan buku secara komputerisasi dan kerugian jika tidak menggunakan aplikasi ini yaitu dalam penentuan untuk pengadaan buka masih secara manual.

## *2.* **TINJAUAN PUSTAKA**

## **2.1 Penelitian Terkait K-Means**

Penelitian Abrianto pada tahun 2018 dengan judul "Penerapkan Metode K-Means Clustering Untuk Pengelompokan Pasien Penyakit Liver" tujuan penelitian ini adalah Dengan metode K-Means Clustering, hasil dikelompokan dalam 3 kategori yaitu Tinggi, Normal dan Rendah . Metode K-Means Clustering yang diterapkan dalam sistem berjalan dengan baik dimana ditunjukkan pada pengujian hasil akhir metode dengan tingkat kesesuaian 86% untuk perbandingan perhitungan sistem dengan perhitungan manual Metode K-Means Clustering yang diterapkan dalam sistem berjalan dengan tingkat kesesuaian 66% untuk perbandingan hasil perhitungan sistem dengan hasil pakar, Hal ini mendukung kebermanfaatan metode K-Means terhadap pengelompokan data pengunjung untuk mengetahui minat baca [1].

Penelitian Afiani pada tahun 2018 dengan judul "Penerapan K-Means Clustering Untuk Mengetahui Varietas Padi Unggul Produksi Balai Pengkajian Teknologi Pertanian Jawa Timur" tujuan penelitian ini adalah Metode K-Means Clustering bisa diterapkan didalam mendukung pengambilan keputusan pengelompokan varietas unggul padi yang dikelola oleh UPBS BPTP Jawa Timur dengan criteria umur(hari), tingkat kerontokan, kadar amilosa(%), berat 1000 butir(gram) dan rata-rata hasil panen(t/ha GKG), Metode K-Means Clustering yang ditanamkan dalam sistem berjalan dengan baik dimana ditunjukkan pada pengujian hasil akhir metode dengan tingkat kesesuaian 92.54% untuk perbandingan perhitungan sistem dengan hasil keluaran pakar pertanian UPBS. Sedangkan validasi hasil perhitungan manual dengan sistem didapatkan kesesuaian sebesar 100%. Adapun persamaan dari penelitian ini yaitu metode K-means yang di gunakan untuk mendukung pengambilan keputusan [2].

Penelitian Mudzakkir pada tahun 2018 dengan judul "Pengelompokan Data Penjual Produk Pada PT Advanta Seeds Indonesia Menggunakan Metode K-Means" tujuan penelitian ini adalah untuk membantu dalam mengelompokan data, informasi yang ditampilkan berupa nilai centeroid dari tiap – tiap cluster, untuk mengelompokan barang berdasarkan tingkat kelarisan barang pada PT.ADVANTA SEEDS INDONESIA, Adapun pesamaan dari penelitian ini menggunakan metode K-Means untuk membantu dalam mengelompokan data yangk akan menampilkan pola informasi [3].

Penelitian Setiawan pada tahun 2018 dengan judul "Penerapan Metode K-Means Clustering Untuk Analisis Potensi Produksi Komoditi Buah Pada Kabupaten Lumajang" tujuan penelitian ini adalah Dapat membantu dalam proses pengambilan keputusan potensi produksi komoditi buah pada Kabupaten Lumajang dan mengetahui potensi produksi yang sedang mengalami peningkatan setelah dilakukan pengelompokan komoditi dengan menggunakan metode K-Means. Dengan menggukanan metode K-Means Clustering data - data buah yang sudah ada akan dikelompokan untuk menentukan potensi produksi supaya dapat membantu pemerintah dalam pengambilan keputusan untuk diakukan pengembangan lebih lanjut. Hal ini mendukung kebermanfaatan metode K-Means terhadap menentukan potensi buku apa yang sering di pinjam agar nantinya petugas perpustakaan dapat menentukan buku apa yang akan di tambah koleksinya [4].

## **2.2 Definisi Metode K-Means**

K-Means merupakan metode yang digunakan untuk mengelompokan data menjadi beberapa bagian, yang mana metode K-Means yang mana berbasis jarak yang membagi data menjadi beberapa cluster yang hanya dapat bekerja pada atribut numeric, K-Means dapat digolongkan dalam partitioning clustering yang memisahkan data ke k daerah bagian yang berbeda [5].

K-Means merupakan suatu metode non hierarki, pada tahap proses K-Means pusat cluster di pilih secara acak dari sekumpulan data komponen di dalam populasi data dan menandai komponen tersebut ke salah satu pusat cluster yang telah didefinisikan tergantung dari jarak minimum antar komponen dengan tiap-tiap cluster. Posisi pusat cluster akan dihitung kembali sampai semua komponen data digolongkan ke dalam tiap-tiap pusat cluster dan terakhir akan terbentuk posisi pusat cluster yang baru [5].

Tahapan untuk melakukan proses Algoritma K-Means clustering sebagai berikut :

- 1. Tentukan jumlah cluster
- 2. Alokasikan data ke dalam cluster secara random
- 3. Hitung centroid/rata-rata dari data yang ada di masing-masing cluster
- 4. Alokasikan masing-masing data ke centroid / rata-rata terdekat
- 5. Kembali ke Step 3, apabila masih ada data yang berpindah cluster [6]

#### **2.3 Pengertian HTML**

*Hyper Text Markup Lenguage* atau yang biasa di singkat HTML merupakan bahasa pemrograman web dasar yang mana di gunakan untuk membuat inti halaman web, dan juga HTML digunakan untuk penghubung antara halaman website satu dengan lainnya.[7]

## **2.4 Pengertian PHP**

*Hypertext Preprocessor* atau yang biasa di sebut PHP merupkan bahasa pemrograman web yang mana *hypertext preprocessor* ini digunakan untuk memasukan sebuah alur logika dan biasanya sebagai penghubung dengan database MySQL agar data-data yang ada di database dapat di tampilkan pada halaman web.[7]

## **2.5 Pengertian CSS**

*Cascading Style Sheets* atau bisa di sebebut CSS merupakan sekumpulan perintah untuk menghasilkan sebuah tampilan halaman website, CSS beroperasi melalui tag<Style> dengan adanya CSS pada HTML maka pengaturan warna dan tampilan akan menjadi lebih mudah, peran CSS sangatlah penting pada website tanpa adanya CSS, maka tampilan website akan dirasakan membosankan. [8]

## **2.6 Pengertian Database MySql**

MySQL adalah salah satu jenis database server yang sangat terkenal. MySQL menggunakan bahasa SQL untuk mengakses databasenya. Lisensi Mysql adalah FOSS License Exception dan ada juga yang versi komersial nya. MySQL tersedia untuk beberapa platform, di antara nya adalah untuk versi windows dan versi linux. Untuk melakukan administrasi secara lebih mudah terhadap Mysql, anda dapat menggunakan software tertentu, diantara nya adalah phpmyadmin dan mysql yog [9].

## **2.7 Pengertian Javascript**

Javascript adalah bahasa yang berbentuk kumpulan skrip yang fungsinya digunakan untuk menambahkan interaksi antara halaman web dengan pengguna halaman web. Javascript dijalankan pada sisi klien yang akan memberikan kemampuan fiturfitur tambahan halaman web yang lebih baik dibandingkan fitur – fitur yang terdapat pada HTML [10].

## **2.8 Pengertian Framework CodeIgniter**

Codeigniter adalah sebuah php framework yang berupa kumpulan folder dan file php, java script,css,txt dan file berbasis web lainnya dengan setting tertentu untuk menggunakannya dan menyediakan library dan helper yang dapat di manfaatkan di dalam pemrograman php [11].

## **2.9 MVC**

Konsep MVC adalah konsep pemisahan antara logic dengan tampilan dan database. Manfaat konsep ini adalah, membuat coding logic lebih simple, karena sudah di pisah dengan code untuk tampilan dan membuat programmer dapat bekerja secara terpisah dengan designer. Programmer mengerjakan logic, sedangkan designer berkutat dengan design dan tampilan.

- 1. Model Merupakan code struktur data. Model berisi fungsi di dalam pengolahan database. Script Sql masuk di sini.
- 2. View Merupakan code untuk menampilkan tampilan suatu program. Tampilan dapat berupa web page, header, footer dan apa saja yang berjenis tampilan.
- 3. Controller Merupakan code untuk logic, algoritma dan sebagai penghubung antara model,view, dan sumber lain yang di perlukan untuk mengolah HTTP request dan generate web page [11].

## **3. ANALISIS DAN PERANCANGAN**

# **3.1 Metode Penelitian**

Penelitian ini merupakan penelitian *Research and Development* yang bertujuan untuk mengembangkan aplikasi website yang dapat membantu dalam menganalisis pola informasi dari data pengunjung dan peminjam pada perpustakaan ITN Malang, data yang digunakan di ambil dari bulan januari sampai dengan bulan desember tahun 2019.

## **3.2 Prosedur Penelitian**

Tahap pertama penelitian ini dimulai dengan pembuatan flowchar menggunakan aplikasi visio 2013. Tahap kedua pada penelitian ini adalah melakukan pengumpulan data pengunjung dan peminjam yang di dapatkan dari perpustakaan ITN Malang. Tahap ketiga pada penelitian ini menambahkan program pada aplikasi website sesuai dengan flowchar, Tahap keempat memasukan data pengunjung dan peminjam ke dalam database aplikasi website. Tahap kelima pada penelitian ini adalah pengujian pada sistem aplikasi website.

## **3.3 Kebutuhan Fungsional**

Adapun beberapa fitur yang dibutuhkan dalam penelitian ini diantaranya :

- 1. Sistem pada website dapat memberikan analisis pola informasi pengunjung dan peminjam.
- 2. User dapat memasukan data pengunjung berupa member id, visitor name, membership type, institution dan data peminjam berupa member id, member name, item code, title, loan status

## **3.4 Kebutuhan Nonfungsional**

Adapun beberapa kebutuhan nonfungsional dalam penelitian ini diantaranya :

- 1. Sistem hanya dapat digunakan di perangkat komputer.
- 2. Sistem hanya dapat di akses oleh petugas perpustaakaan ITN Malang

## **3.5 Rancangan Flowchart Penerapan Metode K-Means Pada Model Data Pengunjung**

Adapun alur proses metode pada model data pengunjung pada gambar 1.

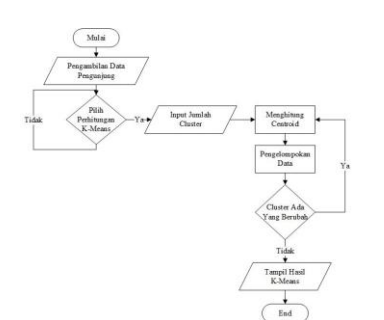

Gambar 1. Alur proses k-means data pengunjung

Pada Gambar 1 tahap penerapan metode K-Means pada model data pengunjung, hal yang harus di lakukan pertama adalah melakukan pengambilan data pengunjung pada database, selanjutnya memilih perhitungan K-Means jika ya, inputkan jumlah cluster lalu lakukan proses menghitung centroid, selanjutnya melakukan proses pengelompokan data, langkah selanjutnya apakah ada data cluster yang berbubah jika ya, ulangi proses menghitung centroid dan pengelompokan data, selanjutnya membaca data cluster apakah ada yang berubah jika tidak tampilkan hasil perhitungan k-means yang akan di kelompokan menjadi 3 yaitu Sangat sering berkunjung, Sering berkunjung, dan Jarang berkunjung.

## **3.6 Rancangan Flowchart Penerapan Metode K-Means Pada Model Data Peminjam**

Adapun alur proses metode pada model data peminjam pada gambar 2.

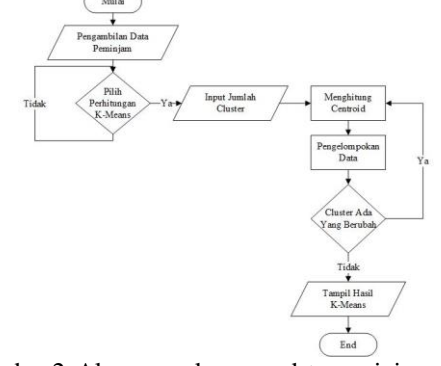

Gambar 2. Alur proses k-means data peminjam

Pada Gambar 2. tahap penerapan metode K-Means pada model data peminjam sama seperti tahap pada data pengunjung, yang di ambil data peminjam pada database selanjutnya memilih perhitungan K-Means jika ya, inputkan jumlah cluster lalu lakukan proses menghitung centroid, selanjutnya melakukan proses pengelompokan data, langkah selanjutnya apakah ada data cluster yang berubah jika ya, ulangi proses menghitung centroid dan pengelompokan data, selanjutnya membaca data cluster apakah ada yang berubah jika tidak tampilkan hasil perhitungan k-means yang akan di kelompokan menjadi 3 yaitu Sangat sering dipinjam, Sering dipinjam, dan Jarang dipinjam. Untuk hasil dari pengelompokan K-Means data peminjam berupa judul buku mana yang sering di pinjam, yang mana dengan hasil tersebut di harapkan dapat

membantu petugas perpustakaan dalam mengambil keputusan untuk pengadaan koleksi buku di perpus dan juga dapat di gunakan untuk menentukan tata letak buku yang sering di pinjam yang nantinya dapat di simpan di rak khusus buku yang sering di pinjam.

## **3.7 Rancangan Flowchart Aplikasi**

Adapun alur proses user dijelaskan pada gambar 3.

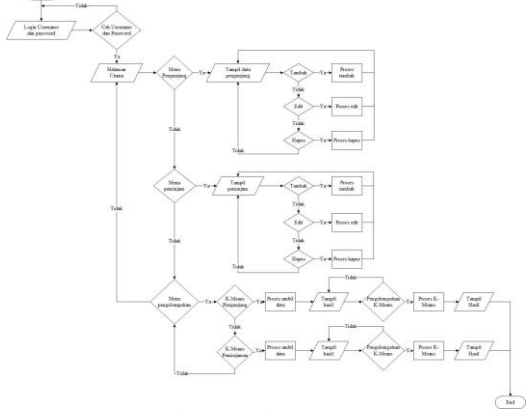

Gambar 3. Alur proses user

Pada Gambar 3.3 Proses pertama user memasukan username dan password sitem akan membaca data username dan password, jika data tidak benar maka kembali ke halaman login, tetapi jika username dan password benar maka akan masuk ke halaman utama, selanjutnya user dapat memilih menu seperti menu pengunjung, menu peminjam dan menu pengelompokan, semisal user memilih pengunjung maka sistem akan menampilkan data pengunjung selanjutnya user dapat memilih perintah tambah, edit dan hapus dan jika user memilik salah satu tersebut maka sistem akan menjalankan perintah yang dipilih, semisal user memilih peminjam maka sistem akan menampilkan data peminjam selanjutnya user dapat memilih perintah tambah, edit dan hapus dan jika user memilik salah satu tersebut maka sistem akan menjalankan perintah yang dipilih dan jika user memilih pengelompokan, maka sistem akan mengambil data lalu menghitung jumlah data jika telah selesai menghitung data, selanjutnya sistem akan menampilkan data yang telah dijumlahkan, selanjutnya user akan akan memilih pengelompokan dengan menggunakan perhitungan K-Means, jika proses pengelompokan selesai data akan tampil.

#### 3**.8 Dataset Untuk Perhitungan Metode K-Means**

Dataset yang digunakan pada studi kasus ini berjumlah 435 data peminjam buku dapat di lihat di tabel 1. , selanjutnya data tersebut harus di olah terlebih dahulu agar dapat di lakukan proses perhitungan K-Means, sehingga didapatkan data baru menjadi 226 data dengan 12 kolom, yang nantinya akan digunakan dalam proses K-Means adapun data yang digunakan dapat di lihat pada tabel 2

|                |              |                                   |                  | Table 1. Data awal Peminjam                                                                    |            | Due Date<br>Loan<br><b>Status</b><br>2019/12/11<br>On Loan<br>2020/07/20<br>On Loan<br>2019/12/11<br>Returned<br>2019/12/11<br>Returned<br>2019/12/11<br>On Loan |          |
|----------------|--------------|-----------------------------------|------------------|------------------------------------------------------------------------------------------------|------------|----------------------------------------------------------------------------------------------------|----------|
| N <sub>o</sub> | Member<br>id | Nama                              | <b>Item Code</b> | Title                                                                                          | Loan Date  |                                                                                                    |          |
| 1              | 1618133      | Danang<br>sutejo                  | 30004382         | Data mining<br>mengolah data<br>menjadi informasi<br>menggunakan<br>Matlab                     | 2019/12/04 |                                                                                                    |          |
| $\overline{2}$ | 1912072      | Kusno<br>kaharjaya<br>saputra     | 30000085         | Algoritma<br>pemrograman                                                                       | 2019/12/04 |                                                                                                    |          |
| 3              | 1618020      | Andi yulio<br>pratama             | 30004980         | Merakit PLC<br>dengan<br>mikrokontroler                                                        | 2019/12/04 |                                                                                                    |          |
| $\overline{4}$ | 1618020      | Andi yulio<br>pratama             | 30001358         | Designing<br>embedded<br>systems with PIC<br>microcontroller<br>principles and<br>applications | 2019/12/04 |                                                                                                    |          |
| 5              | 1712082      | Rizqi<br>ramadhan<br>rachmatullah | 30002526         | CCNA cisco<br>certified network<br>associate study<br>guide (ujian 640-<br>801)                | 2019/12/04 |                                                                                                    |          |
| $\cdots$       | .            |                                   |                  | $\cdots$                                                                                       |            | .                                                                                                    |          |
| 431            | 1824080      | Novantri<br>agustinab<br>mestuni  | 10001182         | Pengantar<br>Perancangan Kota<br>Desain dan<br>Perencanaan Kota<br>jilid 1                     | 2019/01/17 | 2019/01/24                                                                                                    | Returned |
| 432            | 1621017      | Sri julyanti                      | 10006683         | Pelabuhan                                                                                      | 2019/01/14 | 2019/01/21                                                                                                    | Returned |
| 433            | 1514005      | Aan dwi<br>zulkarnain             | 10006798         | Industrial<br>chemicals                                                                        | 2019/01/11 | 2019/01/18                                                                                                    | Returned |
| 434            | 1712045      | Yohanes<br>adipratama             | 30002386         | Elektromagnetika<br>Teknologi Ed. 5                                                            | 2019/01/08 | 2019/01/15                                                                                                    | Returned |
| 435            | 1712045      | Yohanes<br>adipratama             | 30002345         | Rangkaian Listrik<br>jilid 2                                                                   | 2019/01/08 | 2019/01/15                                                                                                    | Returned |

Table 2. Data Peminjam satelah di olah

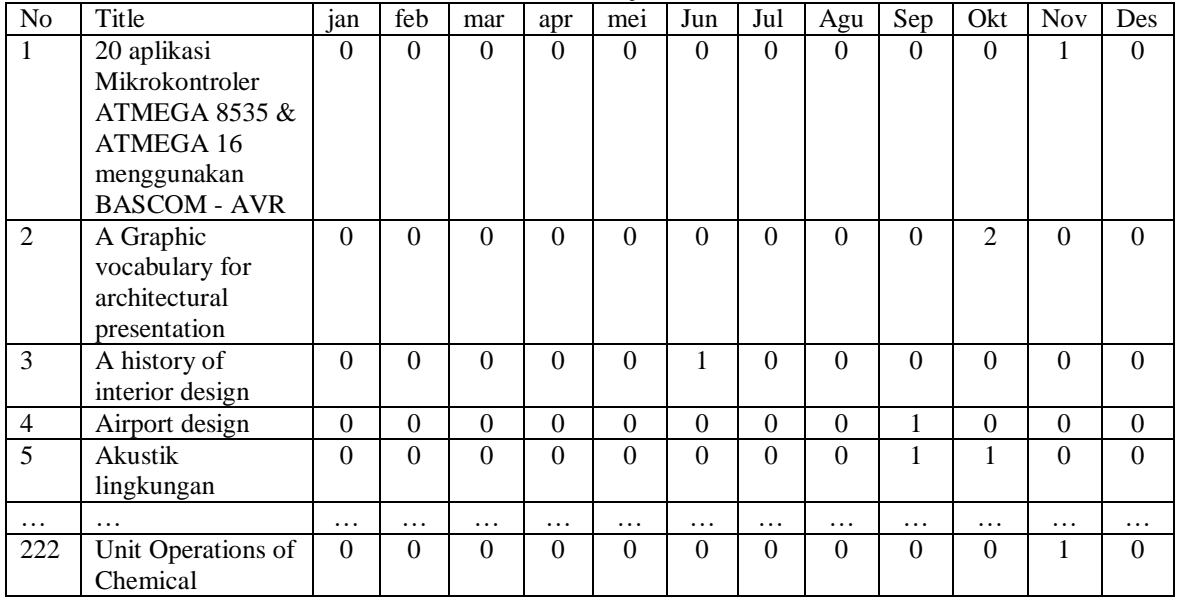

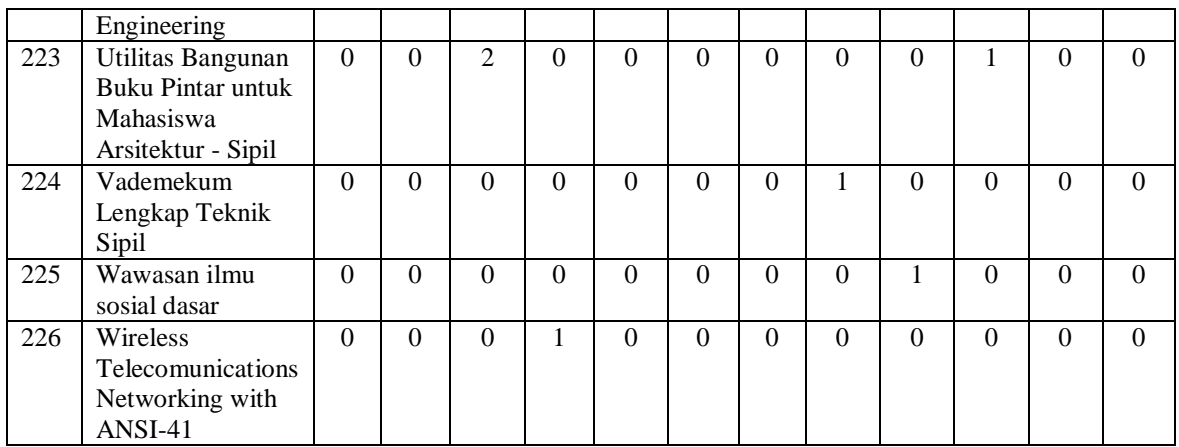

## **3.9 Menghitung Setiap Jarak Ke Setiap Cluster Menggunakan** *Euclidian Distance*

Setelah didapatkan nilai pusat centroid awal, langkah selanjutnya melakukan proses perhitungan *Euclidian Distance,* dan hasil tersebut di kelompokan berdasarkan jarak terkecil.

Jarak data dengan centroid 1 :

$$
d(x1, C1) = \begin{cases} (0-0)2 + (0-0)2 + (0-0)2 + (0-0)2 \\ + (0-0)2 + (0-0)2 + (0-6)2 + 24 \end{cases} = 73
$$
  

$$
(0-6)2 + (1-0)2 + (0-0)2
$$

 $=\sqrt{73} = 8.5440037453175$ 

Jarak data dengan centroid 2 :

$$
(0-1)2 + (0-0)2 + (0-0)2 + (0-0)2
$$
  
\n
$$
\underline{d}(K_1, C_2) = (0-0)2 + (0-0)2 + (0-0)2 + (0-0)2 + (0-0)2
$$
  
\n
$$
= \sqrt{11} = 3.31662479036
$$

Jarak data dengan centroid 3 :

$$
0 - 0)2 + (0 - 0)2 + (0 - 0)2 + (0 - 0)2
$$
  
\n
$$
0 - 0)2 + (0 - 0)2 + (0 - 0)2 + (0 - 0)2 + (0 - 0)2 + (0 - 0)2
$$
  
\n
$$
= \sqrt{0} = 0
$$

Setelah di lakukan perhitungan seperti di atas dapat di ambil kesimpulan bahwa data ke-1 jarak terdekatnya masuk ke dalam cluster 3, ulangi pehitungan di atas di semua data, hasil selengkapnya dari perhitungan dapat di lihat pada table 4.

Tabel 4. Hasil perhitungan data kesetiap cluster

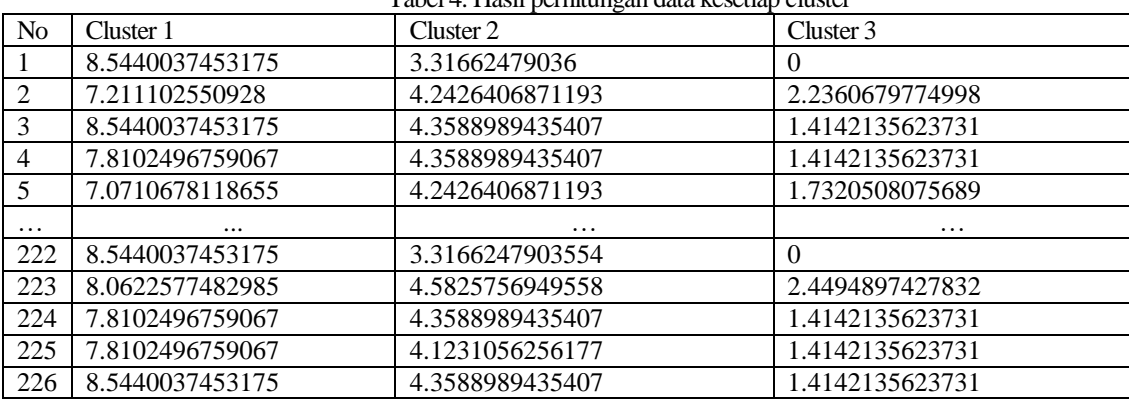

# **3.10 Mencari Centroid Baru**

Selanjutnya mencari centroid baru untuk iterasi selanjutnya dengan cara menjumlahkan seluruh anggota data masing-masing cluster dibagi jumlah anggota cluster, setelah mendapatkan centroid baru selanjuntnya lakukan perhitungan kembali dengan cara *eucludian distance,* hasil dari perhitungan centroid baru dapat di lihat pada tabel 5.

|          |      |          |       |          |          | Tubel 9. I vinit centroni buru |          |          |                |       |            |                |
|----------|------|----------|-------|----------|----------|--------------------------------|----------|----------|----------------|-------|------------|----------------|
| $\Gamma$ | Jan  | Feb      | Mar   | Apr      | Mei      | Jun                            | Jul      | Ags      | Sep            | Okt   | <b>Nov</b> | Des            |
|          |      | 0.2      |       | 0        | 0.4      | $\theta$                       | $\theta$ | $\theta$ | 4.6            | 3.8   | 0.2        | 0              |
| 2        | 0.33 | $\theta$ | O     | $\theta$ | $\theta$ | $\theta$                       | $\theta$ | $\theta$ | $\overline{0}$ | 0.333 | 3.333      | $\overline{0}$ |
|          | 3333 |          |       |          |          |                                |          |          |                | 3333  | 3333       |                |
|          | 3333 |          |       |          |          |                                |          |          |                | 3333  | 3333       |                |
|          | 3333 |          |       |          |          |                                |          |          |                | 333   | 33         |                |
|          | 0.03 | 0.091    | 0.229 | 0.174    | 0.146    | 0.045                          | 0.022    | 0.055    | 0.334          | 0.362 | 0.197      | 0.032          |
|          | 6697 | 7431     | 3577  | 3119     | 7889     | 8715                           | 9357     | 0458     | 8623           | 3853  | 2477       | 1100           |

Tabel 5. Nilai centroid baru

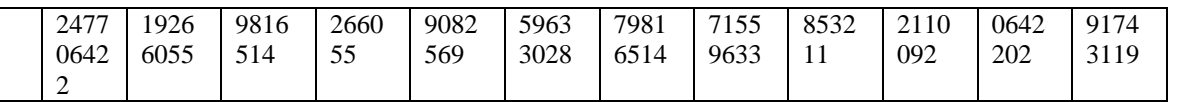

Perulangan perhitungan berhenti jika centroid baru sama dengan centroid sebelumnya atau hasil cluster baru sama dengan cluster sebelumnya jika kondisi tersebut sudah terpenuh maka proses perhitungan K-Means dapat di katakana selesai. Adapun hasil dari *clustering* dapat dilihat pada tabel 6.

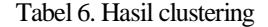

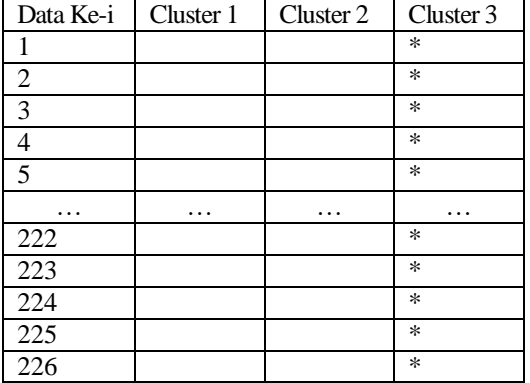

# **4. HASIL DAN PEMBAHASAN**

# **4.1 Hasil Implementasi**

Berikut beberapa hasil tampilan aplikasi Clustering Pengunjung Perpustakaan ITN Malang.

#### 1. Tampilan Halaman Login

Halaman Login digunakan untuk mengakses halaman admin yang mana di halaman login, harus memasukan data username dan password yang sudah terdaftar pada database agar dapat mengakses halaman admin, seperti pada gambar 4.

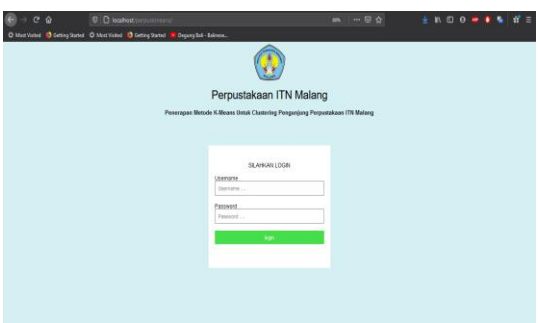

Gambar 4. Tampilan login

## 2. Tampilan Data Daftar Peminjam

Halaman ini digunakan untuk menampilkan data peminjam yang telah di inputkan ke dalam database serta terdapat pilihan fitur seperti untuk menambahkan, edit dan hapus data, seperti pada gambar 5.

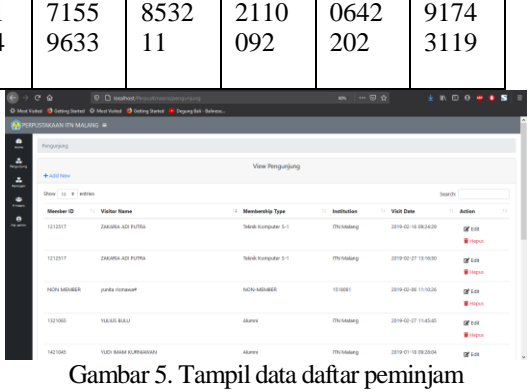

# 3. Halaman Pengambilan Data Peminjam

Halaman ini digunakan untuk menampilkan data peminjam, yang mana harus menekan button proses ambil data terlebih dahulu agar dapat di lakukan proses perhitungan k-means, setelah data sudah diolah yang mana terdapat kolom seperti title buku, bulan Januari s/d Desember yang digunakan untuk mengetahui jumlah peminjaman judul buku tiap bulannya, selanjutnya terdapat button centroid yang digunakan untuk melakukan pemilihan centroid secara manual, seperti pada gambar 6.

|                                                                                                    |  | <b>D D</b> <i>toxibot</i> /PropulStream/Hapervisjan |  |  | <b>MN</b> |  |  |  |  |
|----------------------------------------------------------------------------------------------------|--|-----------------------------------------------------|--|--|-----------|--|--|--|--|
| e<br>$\rightarrow$ $C$ $\rightarrow$<br>$-00$<br>$+$ n m o $ -$<br>ж<br>O MostVolasi & Geting Stated C MostVolasi & Cetting Stated & Degung Rol - Ediverse.<br><b>BE PERPUSTAKAAN ITN MALANG #</b><br>٠<br><b>Harpeniniam</b><br>-<br>е.,<br><b>View Peminiam</b><br>Proses Anthil Data Controld<br>≛<br>Show 10 m entries<br><b>Saarch</b><br>٠<br>$-$<br>Title<br>11 Jan<br>Okt<br>Mel<br>Nov<br>Des 11<br>Feb<br>Mar<br>Ass:<br>Jun<br>Sept.<br>$^{3}$<br>Agus<br>٠<br>$-$<br>20 aplicasi Mikrokontroler ATMESA 8535 & ATMESA 16 menggunakan BASCOM - AVR.<br>$\theta$<br>b.<br>$\alpha$<br>0<br>$\alpha$<br>$\alpha$<br>٠<br>$\alpha$<br>٠<br>٠<br>٠<br>$\bullet$<br>$\cdots$<br>A Graphic vocabulary for architectural presentation<br>٠<br>$\alpha$<br>$\alpha$<br>$\alpha$<br>٠<br>$\circ$<br>×<br>٠<br>٠<br>۰<br>$\ddot{\phantom{a}}$<br>o<br>A history of interior design<br>۰<br>$\circ$<br>$\circ$<br>۰<br>×<br>$\circ$<br>$\circ$<br>$\circ$<br>۰<br>e.<br>$\bullet$<br>$\circ$<br><b>Airport design</b><br>٠<br>$\circ$<br>$\circ$<br>٠<br>$\circ$<br>٠<br>٠<br>۰<br>$\circ$<br>٠<br>٠<br>٠<br>Alustik lingkungan<br>$\alpha$<br>$^{\circ}$<br>$\alpha$<br>$\theta$<br>$\bullet$<br>¢.<br>٠<br>$\alpha$<br>٠<br>٠<br>$\theta$<br>٠<br>Alat Ukur Tanah dan Penggunaanma<br>$\circ$<br>$\circ$<br>٠<br>$\circ$<br>٠<br>$\circ$<br>$\circ$<br>٠<br>$\sim$<br>٠<br>٠<br>٠<br>Aist-aist Berat dan Penggunaannus<br>٠<br>$\ddot{\rm o}$<br>$\ddot{\phantom{0}}$<br>$\circ$<br>$\ddot{\rm{o}}$<br>$\circ$<br>٠<br>٠<br>٠<br>٠<br>٠<br>Algoritma Genetika dalam MATLAB<br>٠<br>$\circ$<br>$\circ$<br>٠<br>$\circ$<br>$\circ$<br>٠<br>٠<br>٠<br>٠<br>$\circ$<br>л.<br>٠<br>$\circ$<br>$\alpha$<br>$\circ$<br>٠<br>$\alpha$<br>٠<br>٠<br>$\overline{2}$<br>$\circ$<br>×<br>Algoritma perencgraman<br>× |  |                                                     |  |  |           |  |  |  |  |
|                                                                                                    |  |                                                     |  |  |           |  |  |  |  |
|                                                                                                    |  | $\bullet$<br>٠<br>--<br>-                           |  |  |           |  |  |  |  |
|                                                                                                    |  |                                                     |  |  |           |  |  |  |  |
|                                                                                                    |  |                                                     |  |  |           |  |  |  |  |
|                                                                                                    |  |                                                     |  |  |           |  |  |  |  |
|                                                                                                    |  |                                                     |  |  |           |  |  |  |  |
|                                                                                                    |  |                                                     |  |  |           |  |  |  |  |
|                                                                                                    |  |                                                     |  |  |           |  |  |  |  |
|                                                                                                    |  |                                                     |  |  |           |  |  |  |  |
|                                                                                                    |  |                                                     |  |  |           |  |  |  |  |
|                                                                                                    |  |                                                     |  |  |           |  |  |  |  |
|                                                                                                    |  |                                                     |  |  |           |  |  |  |  |
|                                                                                                    |  |                                                     |  |  |           |  |  |  |  |

Gambar 6. Tampilan pengambilan data peminjam

## 4. Tampilan Halaman Proses K-Means

Halaman ini digunakan untuk melanjutkan proses iterasi metode k-means dan terdapat tombol proses lanjut iterasi untuk melanjutkan, proses akan berhenti jika data centroid 1,2 dan 3 sudah tidak terjadi perubahan pada iterasi yang baru dengan iterasi sebelmunya dan secara otomatis program akan berpindah ke halaman utama admin untuk menampilkan hasil perhitungan metode k-means, seperti pada gambar 7.

|                                 | $C$ $\Omega$                                                                       | D Isahast/ProutDness/Hapeninjan/peninjan_kness |            |             |          |          |          |      |          |                |      |                       |          |        | $\cdots \otimes \Delta$<br>$\sim$ | ÷               | <b><i>MOODS</i></b> |                          |          |  |
|---------------------------------|------------------------------------------------------------------------------------|------------------------------------------------|------------|-------------|----------|----------|----------|------|----------|----------------|------|-----------------------|----------|--------|-----------------------------------|-----------------|---------------------|--------------------------|----------|--|
|                                 | O Mex Volume & Octomplanted C Mex Volume & Cotting Stated D Copyrig Edit - Editors |                                                |            |             |          |          |          |      |          |                |      |                       |          |        |                                   |                 |                     |                          |          |  |
|                                 | <b>COPERPUSTAKAAN ITN MALANG =</b>                                                 |                                                |            |             |          |          |          |      |          |                |      |                       |          |        |                                   |                 |                     |                          |          |  |
| ٠<br><b>State</b>               | Hasperships / Presiden known                                                       |                                                |            |             |          |          |          |      |          |                |      |                       |          |        |                                   |                 |                     |                          |          |  |
| kepesa                          |                                                                                    |                                                |            |             |          |          |          |      |          | View Perniniam |      |                       |          |        |                                   |                 |                     |                          |          |  |
| z.                              | <b>Proses Lanke Renault</b>                                                        |                                                |            |             |          |          |          |      |          |                |      |                       |          |        |                                   |                 |                     |                          |          |  |
| <b>Service</b><br>$\Rightarrow$ |                                                                                    |                                                |            |             |          |          |          |      |          |                |      |                       |          |        |                                   |                 |                     |                          |          |  |
| <b>County</b>                   | Tieta                                                                              |                                                | <b>Jan</b> | <b>Fals</b> | Mw       |          |          | Ass. | Jud.     | Amer           | Sept | OH                    | New      | Des C1 |                                   | $\bullet$       | $\alpha$            | <b>Mand</b> <sup>1</sup> |          |  |
| $\bullet$<br><b>SCALE</b>       | 20 aplikaci Mikrokontroler ATMGGA 8525<br>& ATMEGA 16 menggunakan BASCOM -<br>AV1  |                                                | ٠          |             |          |          |          |      |          |                |      |                       |          | ٠      | 8.5440007452175 2                 |                 | $\circ$             | 00                       |          |  |
|                                 | A Graphic vocabulary for architectural<br>presentation                             |                                                | ٠          | ٠           | $\alpha$ | $\alpha$ | $\alpha$ | ٠    | $\alpha$ | $\mathbf{r}$   | b.   | $\boldsymbol{\gamma}$ | $\alpha$ | ٠      | 221110950028                      | 3.8384371347463 | 22566/N774995       | $\circ$                  | $\alpha$ |  |
|                                 | A history of interior design                                                       |                                                | ٠          | $\circ$     | $\alpha$ | $\alpha$ | ٠        |      | $\alpha$ | $\alpha$       | ۰    | a                     | ×        | ٠      | 8.5440007453175 3                 |                 | 14142125622731      | ٠                        | $\alpha$ |  |
|                                 | Airport design                                                                     |                                                | ٠          | o.          | ö        | $\alpha$ |          |      | ö        | $\circ$        |      |                       |          |        | 7.8102406750067                   | 2.6457512110644 | 14142139622731      | 00                       |          |  |
|                                 | Akastik Ingkangan                                                                  |                                                | $\sim$     | ٠           | n        | ø        |          |      |          |                |      |                       |          |        | 7.0710678110555                   | 2.4494867427932 | 1,7320508075699     | 00                       |          |  |
|                                 | Alat Ulter Tanah dan Penggunaannya                                                 |                                                | ٠          | $\circ$     | ö        | $\circ$  |          |      | ö        | $\circ$        |      | ö                     |          | ٠      | 8.5440011411111 1                 |                 | $\circ$             | 0 <sup>0</sup>           |          |  |
|                                 | Aist-aist Berat dan Penggunaannia                                                  |                                                | ٠          | ×           | ó        | o        |          |      | a.       | $\alpha$       | ó    | ö                     | ×        | ٠      | A SARDINIZER175 R                 |                 | $\sim$              | 0 <sup>0</sup>           |          |  |
|                                 | Algoritma Genetika dalam MATLAB                                                    |                                                | $\sim$     | ٠           | n        |          |          |      | $\sigma$ | $\circ$        | ٠    | n                     | ×.       |        | 8.6023252670426 2                 |                 | 1.7320500075609     | 0 <sup>0</sup>           |          |  |
|                                 |                                                                                    |                                                |            |             |          |          |          |      |          |                |      |                       |          |        |                                   |                 |                     |                          |          |  |

Gambar 7. Tampilan proses k-means

Dari hasil proses perhitungan k-means judul buku di kelompokan ke dalam 3 kategori yaitu Sangat Sering Dipinjam sebagai centroid 1, Sering Dipinjam sebagai centroid 2 dan Jarang Dipinjam sebagai centroid 3, yang mana hasilnya berupa grafik dan tabel, untuk hasil dari judul buku yang masuk ke centroid 1 dan 2 maka akan ke tabel buku apa saja yang disarankan untuk di simpan pada rak khusus, sedangkan judul buku yang masuk ke centroid 1 digunakan untuk menampilkan buku apa saja yang harus diadakan, seperti pada gambar 8

## **4.2 Penentuan Pusat Cluster Dan Centroid Awal**

Untuk proses penentuan keterangan judul buku yang sering di pinjam akan di bagi menjadi 3 cluster dan 3 centroid yang mana digolongkan menjadi 3 yaitu Sangat Sering Dipinjam, Sering Dipinjam dan Jarang Dipinjam. Berikut langkah – langkah untuk penentuan pusat cluster awal pada penerapan metode kmeans pada aplikasi Perpustakaan ITN :

- 1. Tentukan pusat cluster 1 di ambil dari nilai max, yang mana nilai max tersebut di dapatkan dari total maksimal penjumlahan tingkat kemunculan judul buku dari tiap bulan mulai dari januari s/d desember.
- 2. Tentukan pusat cluster 2 dengan cara mengambil data random yang mana harus lebih kecil dari data cluster 1.

Tentukan pusat cluster 3 di ambil dari nilai min, yang mana nilai min tersebut di dapatkan dari total minimum penjumlahan tingkat kemunculan judul buku dari tiap bulan mulai dari januari s/d desember

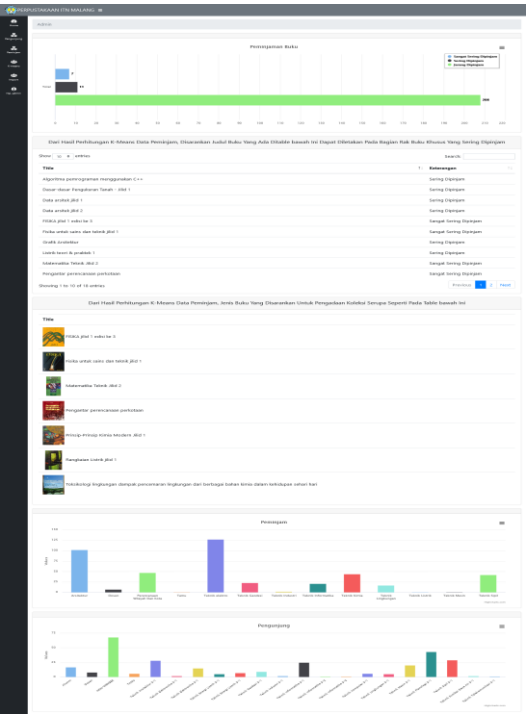

Gambar 8. Tampilan hasil proses k-means

Dari tahapan di atas dapat di lihat hasil seperti pada tabel 3 pusat centroid awal yang telah di tentukan Tabel 3. Pusat centroid awal

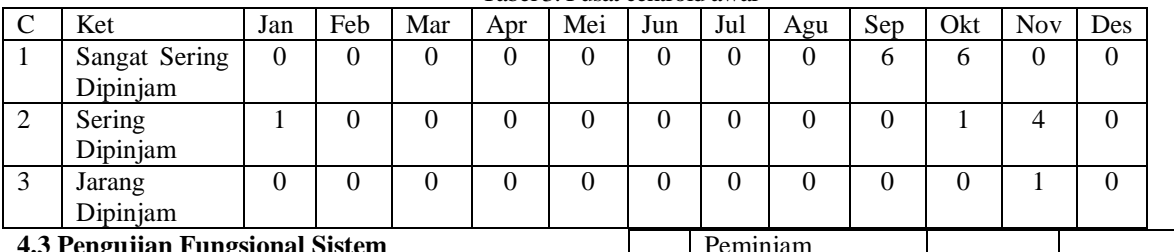

**4.3 Pengujian Fungsional Sistem**

Tahap pengujian sistem untuk mengetahui fungsional fitur – fitur apa saja yang dapat berjalan pada browser, dengan menggunakan 2 browser yaitu Mozilla Firefox 83.0 dan Google Chrome 87.0.4280.88. Hasil dari pengujian ditunjukan pada tabel 7.

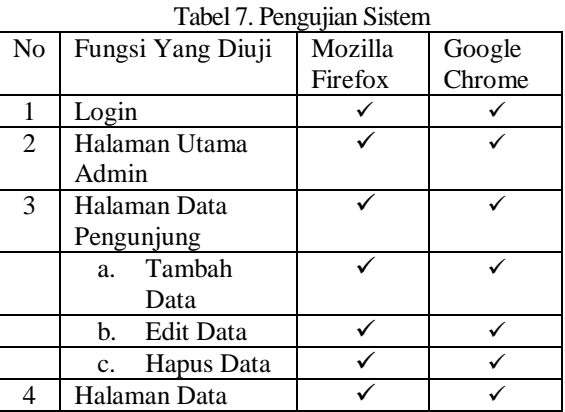

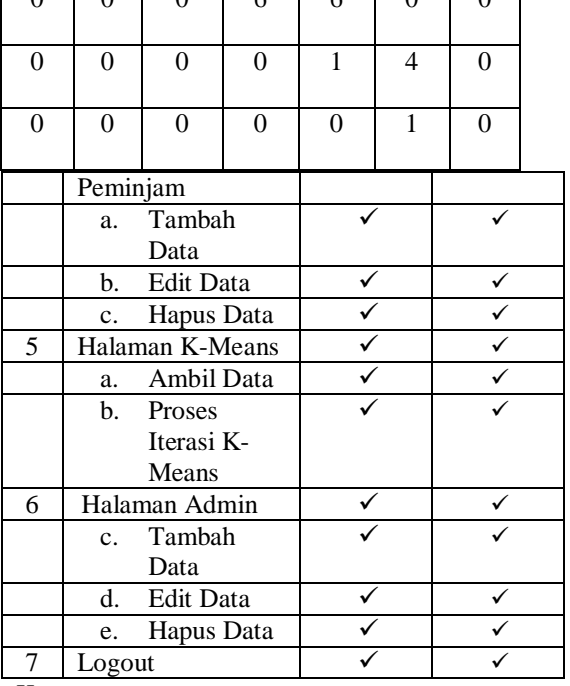

Keterangan :

 $\checkmark$ : Berjalan

x : Tidak Berjalan

Dari hasil pengujian fungsional terdapat hasil yang telah dilakukan bahwa semua halaman dan *button* pada sistem yang dibuat telah berhasil dan berjalan dengan baik pada browser Mozilla Firefox 83.0 dan Google Chrome 87.0.4280.88.

#### **4.4 Pengujian Pengguna**

Pengujian pengguna bertujuan untuk mengetahui apakah sistem sudah berjalan dengan baik atau belum, pengujian dilakukan terhadap 10 responden dan kuesioner berisi 5 pertanyaan tentang aplikasi. Adapun hasil dari pengisian kuesioner yang didapatkan peneliti dari responden mengahasilkan presentase yang ditunjukan pada tabel 8.

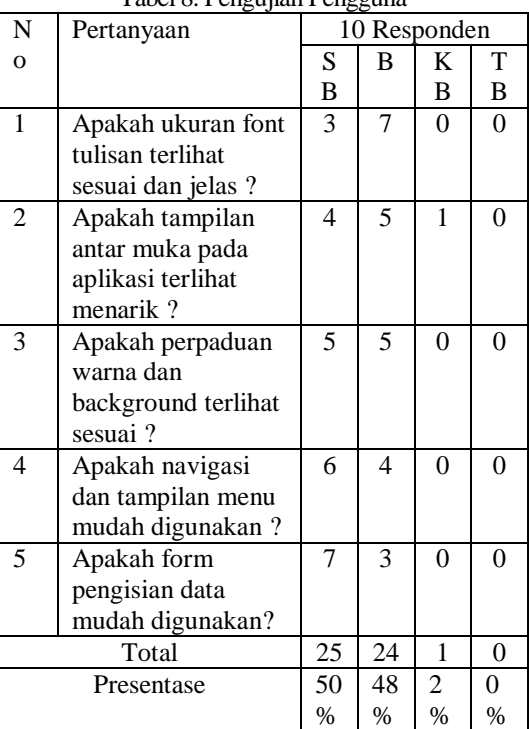

Tabel 8. Pengujian Pengguna

Keterangan :

- SB : Sangat Baik
- B : Baik
- KB : Kurang Baik
- TB : Tidak Baik

Dari pengujian pengguna didapatkan hasil presentase responden 50% Sangat Baik, 48% Baik dan 2% Kurang Baik, jadi mayoritas responden menilai Baik terhadap penggunaan aplikasi.

#### **5. KESIMPULAN DAN SARAN**

#### **5.1 Kesimpulan**

Berdasarkan pembahasan yang telah dilakukan maka didapat beberapa kesimpulan yaitu :

1. Aplikasi yang dirancang mampu menghasilkan informasi berupa pengelompokan judul buku yang sering di pinjam dari data peminjaman yang dikelompokan dalam 3 kategori yaitu sangat sering dipinjam, sering dipinjam, jarang dipinjam yang mana hasil tersebut dapat digunakan untuk memberikan saran pengadaan buku dan menentukan posisi buku untuk di simpan pada rak khusus.

- 2. Aplikasi yang dirancang mampu menghasilkan informasi berupa pengelompokan jenis pengunjung yang sering berkunjung dari data pengunjung yang di bagi dalam 3 kategori yaitu sangat sering berkunjung, sering berkunjung dan jarang berkunjung.
- 3. Pada pengujian fungsionalitas dilakukan menggunakan web server xampp, mozila Mozilla Firefox 83.0 dan Google Chrome 87.0.4280.88 dapat dikatakan fungsi aplikasi berjalan seluruhnya sesuai rancangan kebutuhan.
- 4. Pada pengujian penguna mayoritas menilai sangat baik terhadap penggunaan aplikasi, dengan hasil presentase responden 50% Sangat Baik, 48% Baik dan 2% Kurang Baik.

#### **5.2 Saran**

Adapun saran yang dapat dilakukan untuk pengembangan selanjutnya adalah sebagai berikut :

- 1. Menambahkan berapa fitur pembanding dengan metode *clustering* yang lain seperti Algoritma K-Medoids dan K-Means++.
- 2. Menambahkan tabel khusus daftar buku terbaru agar dapat digunakan untuk memberikan saran buku untuk pengadaan.

## **DAFTAR PUSTAKA**

- [1] Abrianto, P.M.C., 2018. Penerapan metode K-Means Clustering Untuk Pengelompokan Pasien Penyakit Liver. JATI (Jurnal Mahasiswa Teknik Informatika), 2(2), pp.247-255.
- [2] Afiani, F.R.K., 2018. Penerapan K-Means Clustering Untuk Mengetahui Varietas Padi Unggul Produksi Balai Pengkajian Teknologi Pertanian Jawa Timur. JATI (Jurnal Mahasiswa Teknik Informatika), 2(1), pp.336-343.
- [3] Mudzakkir, B.D., 2018. Pengelompokan Data Penjualan Produk Pada PT Advanta Seeds Indonesia Menggunakan Metode K-Means. JATI (Jurnal Mahasiswa Teknik Informatika), 2(2), pp.34-40.
- [4] Setiawan, R.D.P., 2018 Penerapan Metode K-Means Clustering Untuk Analisis Potensi Produksi Komoditi Buah Pada Kabupaten Lumajang.. JATI (Jurnal Mahasiswa Teknik Informatika), 2(2), pp.263-269.
- [5] Darmi, Y.D. and Setiawan, A., 2016. Penerapan Metode Clustering K-Means Dalam Pengelompokan Penjualan Produk. Jurnal Media Infotama, 12(2).
- [6] Syafnidawaty. "K-Means Clustering ". https://raharja.ac.id/2020/04/19/k-meansclustering/. 19 April 2020.
- [7] Markey. "Pemrograman web adalah ?. Pengertian dan pengenalan". https://markey.id/blog/development/pemrogram an-web-adalah. 8 Desember 2019.
- [8] Dewaweb. "Belajar CSS : Pengertian, Peran Fungsi dan Macamnya". https://www.dewaweb.com/blog/belajar-csspengertian-peran-fungsi-dan-macamnya/. 21 Maret 2019.
- [9] Sofwan, A., 2007. Belajar Mysql dengan Phpmyadmin. *Fakuktas Teknologi Informasi, Universitas Budi Luhur*.
- [10] Binarso, Y.A., Sarwoko, E.A. and Bahtiar, N., 2012. Pembangunan sistem informasi alumni berbasis web pada program studi teknik informatika universitas diponegoro. Journal of Informatics and Technology, 1(1), pp.72-84